## Month-End Close Timeline

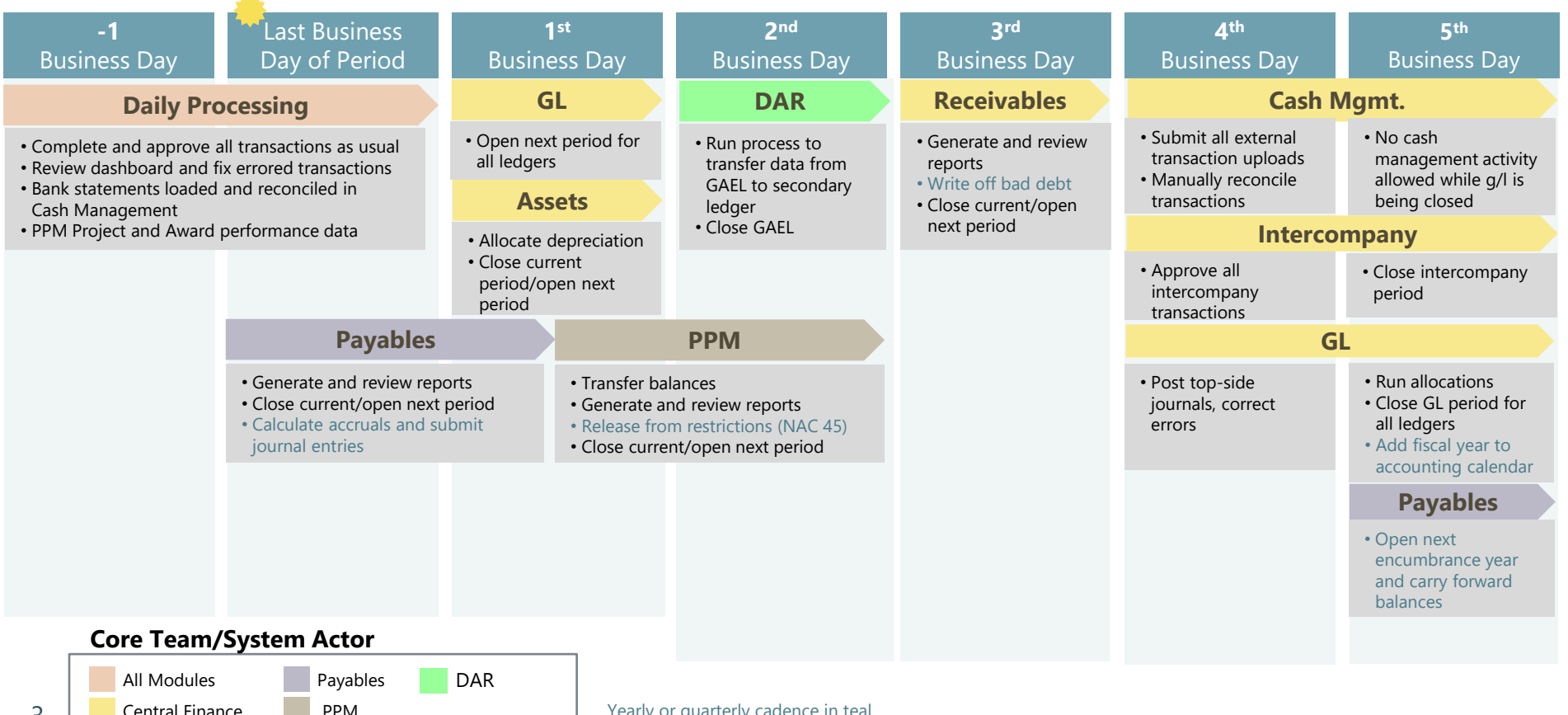